$<<$   $>>$ 

 $<<$  and  $>$   $>>$ 

- 13 ISBN 9787542740113
- 10 ISBN 7542740113

出版时间:2008-4

页数:216

PDF

更多资源请访问:http://www.tushu007.com

 $,$  tushu007.com

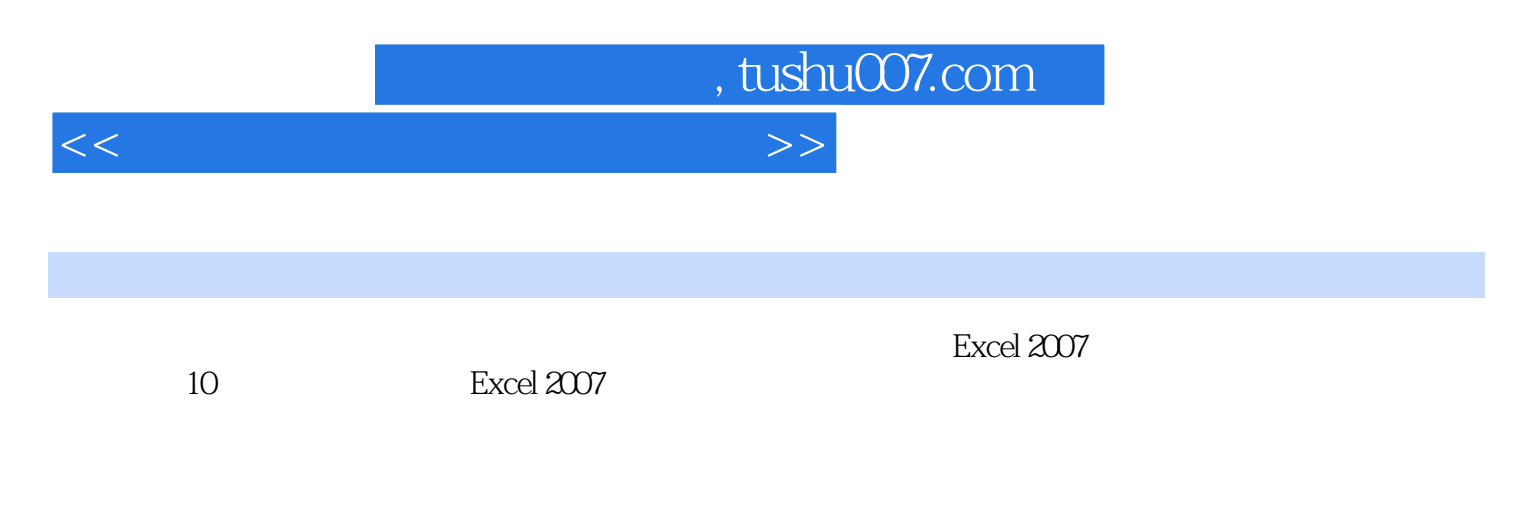

**Excel** 

 $<<$  and  $>$   $>>$ 

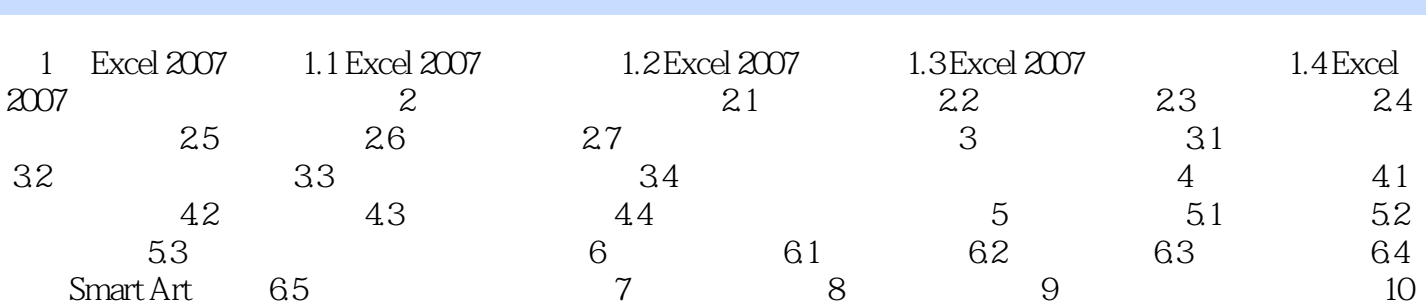

 $,$  tushu007.com

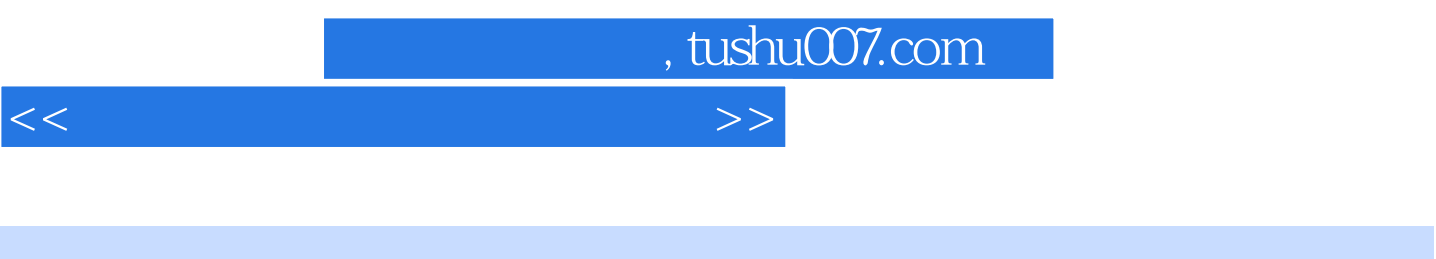

- 第1章 Excel 2007入门 本章导学 本章主要介绍Excel 2007入门知识,如Excel 2007的主要功能 焦点播报: 播报1:安装Excel 2007 播报2:启动Excel 2007 播报3:退出Excel 2007 4 Excel 2007
	-

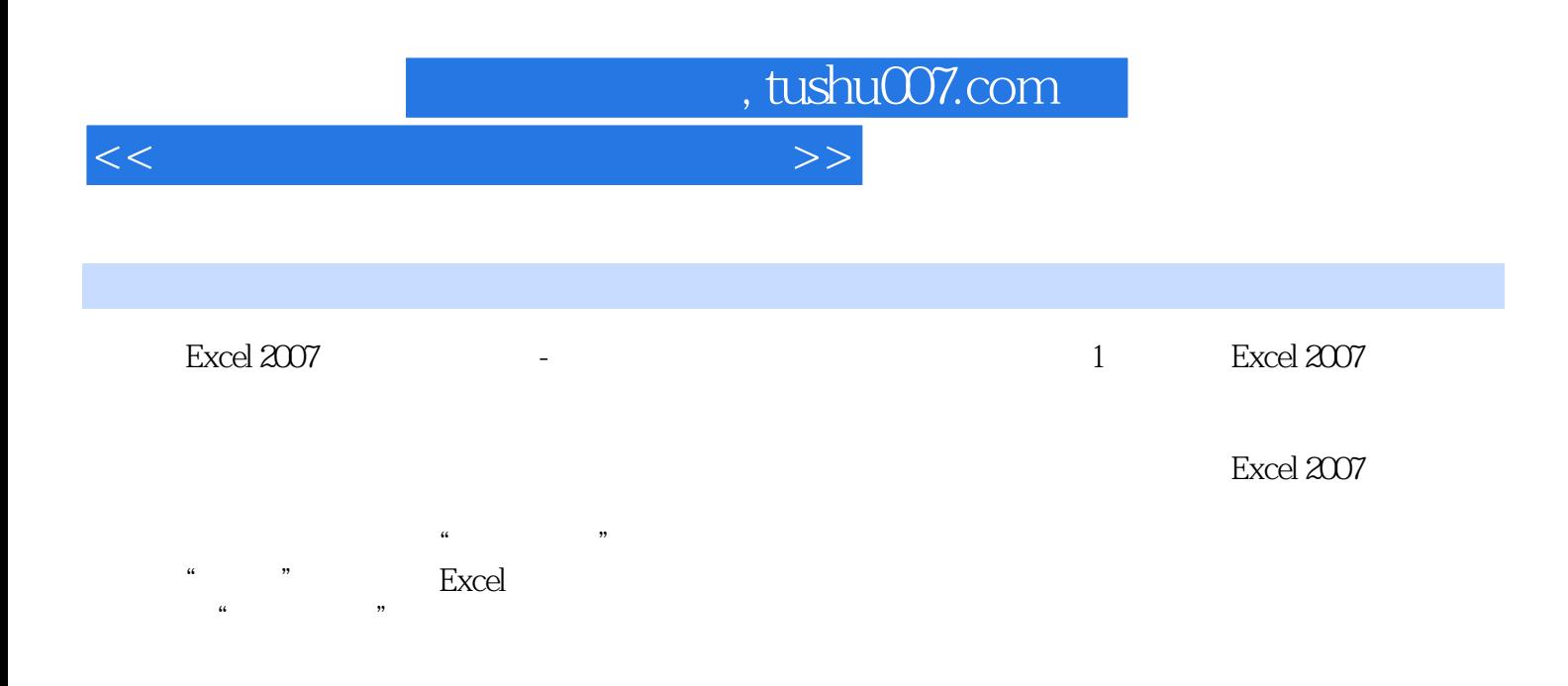

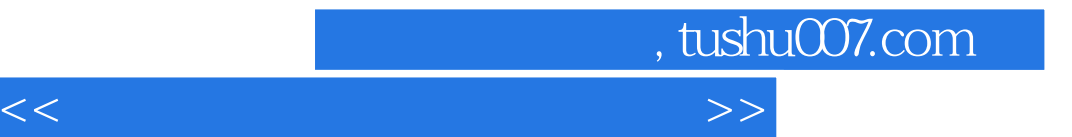

本站所提供下载的PDF图书仅提供预览和简介,请支持正版图书。

更多资源请访问:http://www.tushu007.com